# **Introduction to Theoretical Computer Science**

### **Lecture 14:** λ**-Calculus**

Dr. Liam O'Connor

University of Edinburgh Semester 1, 2023/2024

## <span id="page-1-0"></span>**Introduction**

While Turing was thinking about machines, Alonzo Church was computing with a programming language – a precursor of Haskell – called λ*-calculus*. We often think of programming languages as methods to program a computer, but languages can also be thought of as

the computer itself.

# <span id="page-2-0"></span>**Introduction**

While Turing was thinking about machines, Alonzo Church was computing with a programming language – a precursor of Haskell – called λ*-calculus*. We often think of programming languages as methods to

program a computer, but languages can also be thought of as the computer itself.

### Comparing models

Church and Turing famously proved that Turing Machines and λ-calculus are equivalent in computational power. However, λ-calculus is different from other models in that it is *higher-order*: This means that computations (λ-terms) may take other computations as input. For TMs and RMs, we must work with encodings to achieve this.

## <span id="page-3-0"></span>Syntax

### λ-calculus computations are expressed as λ*-terms*:

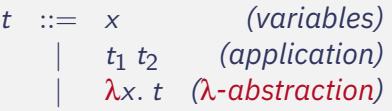

## <span id="page-4-0"></span>Syntax

λ-calculus computations are expressed as λ*-terms*:

t ::= x *(variables)* | t1 t2 *(application)* | λx. t *(*λ*-abstraction)*

### λ-abstraction

A  $\lambda$ -term  $(\lambda x, v)$  can be thought of as a function that, given an input bound to the variable x, returns the term  $y$ . We will give a formal definition of this in terms of *substitution* later.

For now, we will extend λ-terms with arithmetic expressions:

 $(\lambda x. \lambda y. (x + y) \div 2)$  10 20

but this is not fundamental to the computational model. We will remove this feature later without reducing expressivity.

<span id="page-5-0"></span>[T](#page-1-0)[he](#page-3-0) [λ](#page-6-0)[-Calculus](#page-1-0) [Church Encodings](#page-28-0) Church Encodings Church Encodings Church Encodings Church Encodings Church Encodings

# Higher-order functions

Function application is left associative:

$$
f ab c = ((f a) b) c
$$

λ-abstraction extends as far as possible:

$$
\lambda a. f a b = \lambda a. (f a b)
$$

All functions are unary, like Haskell. Multiple argument functions are modelled with nested λ-abstractions:

 $λx. λy. f y x$ 

λ-calculus is *higher-order*, in that functions may be arguments to functions themselves:

 $\lambda f$ .  $\lambda g$ .  $\lambda x$ .  $f$  (g x)

<span id="page-6-0"></span>[T](#page-1-0)[he](#page-3-0) [λ](#page-7-0)[-Calculus](#page-1-0) [Church Encodings](#page-28-0)

## α-equivalence

### What is the difference between these two programs?

$$
(\lambda x.\lambda x. x + x) \qquad (\lambda a.\lambda y. y + y)
$$

## <span id="page-7-0"></span>α-equivalence

What is the difference between these two programs?

$$
(\lambda x.\lambda x. x + x) \qquad (\lambda a.\lambda y. y + y)
$$

They are semantically identical, but differ in the choice of bound variable names. Such expressions are called α*-equivalent*.

We write  $e_1 \equiv_\alpha e_2$  if  $e_1$  is  $\alpha$ -equivalent to  $e_2$ . The relation  $\equiv_\alpha$  is an *equivalence relation*. The process of consistently renaming variables that preserves α-equivalence is called α*-renaming* or α*-conversion*.

## <span id="page-8-0"></span>Substitution

A variable x is *free* in a term e if x occurs in e but is not *bound* (by a  $\lambda$ -abstraction) in e.

Example (Free Variables)

The variable x is free in  $\lambda y$ .  $x + y$ , but not in  $\lambda x$ .  $\lambda y$ .  $x + y$ .

# <span id="page-9-0"></span>Substitution

A variable x is *free* in a term e if x occurs in e but is not *bound* (by a  $λ$ -abstraction) in e.

Example (Free Variables)

The variable x is free in  $\lambda y$ .  $x + y$ , but not in  $\lambda x$ .  $\lambda y$ .  $x + y$ .

A s*ubstitution*, written  $e[^t/\rm_x]$ , is the replacement of all free occurrences of  $x$  in e with the term  $t$ .

Example (Substitution on Arithmetic Expressions)

 $(5 \times x + 7)$   $[y \times 4]$  is the same as  $(5 \times (y \times 4) + 7)$ .

<span id="page-10-0"></span>[T](#page-1-0)[he](#page-3-0) [λ](#page-6-0)[-Calculus](#page-1-0) [Church Encodings](#page-28-0) Church Encodings Church Encodings Church Encodings Church Encodings Church Encodings

# Problems with substitution

Consider these two  $\alpha$ -equivalent expressions.

 $(\lambda y. y \times x + 7)$  5

and

 $(λz. z × x + 7) 5$ 

What happens if you naïvely apply the substitution  $\left[ \begin{smallmatrix} y \times 3 / \end{smallmatrix} \right]$  to both expressions?

<span id="page-11-0"></span>[T](#page-1-0)[he](#page-3-0) [λ](#page-6-0)[-Calculus](#page-1-0) [Church Encodings](#page-28-0) Church Encodings Church Encodings Church Encodings Church Encodings Church Encodings

# Problems with substitution

Consider these two  $\alpha$ -equivalent expressions.

 $(\lambda y. y \times x + 7)$  5

and

 $(\lambda z. z \times x + 7)$  5

What happens if you naïvely apply the substitution  $\left[ \begin{smallmatrix} y \times 3 / \end{smallmatrix} \right]$  to both expressions? You get two non-α-equivalent expressions!

 $(\lambda y. y \times (y \times 3) + 7)$  5

and

 $(\lambda z. z \times (y \times 3) + 7)$  5

This problem is called *capture*.

## <span id="page-12-0"></span>Variable Capture

*Capture* can occur for a substitution  $e\left[ ^{t}\!/\mathrm{_{x}}\right]$  whenever there is a bound variable in the term e with the same name as a free variable occuring in  $t$ .

Fortunately

It is always possible to avoid capture. Just  $\alpha$ -rename the offending bound variable to an unused name.

<span id="page-13-0"></span>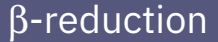

# The rule to evaluate function applications is called β*-reduction*:

$$
(\lambda x.\; t)\; u \quad \mapsto_{\beta} \quad t\, [\, ^u\!/_x]
$$

### <span id="page-14-0"></span>β-reduction is a *congruence*:

$$
\frac{t \mapsto_{\beta} t'}{s t \mapsto_{\beta} s'}
$$
\n
$$
\frac{t \mapsto_{\beta} t'}{s t \mapsto_{\beta} s'}
$$
\n
$$
\frac{s \mapsto_{\beta} s'}{s t \mapsto_{\beta} s' t}
$$
\n
$$
\frac{t \mapsto_{\beta} t'}{\lambda x. t \mapsto_{\beta} \lambda x. t'}
$$

This means we can pick any reducible subexpression (called a *redex*) and perform β-reduction.

### β-reduction is a *congruence*:

$$
\frac{t \mapsto_{\beta} t'}{s t \mapsto_{\beta} s'}
$$
\n
$$
\frac{t \mapsto_{\beta} t'}{s t \mapsto_{\beta} s'}
$$
\n
$$
\frac{s \mapsto_{\beta} s'}{s t \mapsto_{\beta} s' t}
$$
\n
$$
\frac{t \mapsto_{\beta} t'}{\lambda x. t \mapsto_{\beta} \lambda x. t'}
$$

This means we can pick any reducible subexpression (called a *redex*) and perform β-reduction. Example:

 $(\lambda x. \lambda y. f (y x))$  5  $(\lambda x. x)$ 

### β-reduction is a *congruence*:

$$
\frac{t \mapsto_{\beta} t'}{s t \mapsto_{\beta} s'}
$$
\n
$$
\frac{t \mapsto_{\beta} t'}{s t \mapsto_{\beta} s'}
$$
\n
$$
\frac{s \mapsto_{\beta} s'}{s t \mapsto_{\beta} s' t}
$$
\n
$$
\frac{t \mapsto_{\beta} t'}{\lambda x. t \mapsto_{\beta} \lambda x. t'}
$$

This means we can pick any reducible subexpression (called a *redex*) and perform β-reduction. Example:

$$
(\lambda x.\lambda y.\ f\ (y\ x))\ 5\ (\lambda x.\ x)\quad \mapsto_\beta\quad (\lambda y.\ f\ (y\ 5))\ (\lambda x.\ x)
$$

### β-reduction is a *congruence*:

$$
\frac{t \mapsto_{\beta} t'}{s t \mapsto_{\beta} s'}
$$
\n
$$
\frac{t \mapsto_{\beta} t'}{s t \mapsto_{\beta} s'}
$$
\n
$$
\frac{s \mapsto_{\beta} s'}{s t \mapsto_{\beta} s' t}
$$
\n
$$
\frac{t \mapsto_{\beta} t'}{\lambda x. t \mapsto_{\beta} \lambda x. t'}
$$

This means we can pick any reducible subexpression (called a *redex*) and perform β-reduction. Example:

$$
\frac{(\lambda x.\lambda y.\ f\ (y\ x))\ 5\ (\lambda x.\ x)\quad \mapsto_{\beta}\quad (\lambda y.\ f\ (y\ 5))\ (\lambda x.\ x)}{\mapsto_{\beta}\quad f\ ((\lambda x.\ x)\ 5)}
$$

### <span id="page-18-0"></span>β-reduction is a *congruence*:

$$
\frac{t \mapsto_{\beta} t'}{s t \mapsto_{\beta} s'}
$$
\n
$$
\frac{t \mapsto_{\beta} t'}{s t \mapsto_{\beta} s'}
$$
\n
$$
\frac{s \mapsto_{\beta} s'}{s t \mapsto_{\beta} s' t}
$$
\n
$$
\frac{t \mapsto_{\beta} t'}{\lambda x. t \mapsto_{\beta} \lambda x. t'}
$$

This means we can pick any reducible subexpression (called a *redex*) and perform β-reduction. Example:

$$
(\lambda x.\lambda y.\ f\ (y\ x))\ 5\ (\lambda x.\ x)\quad \mapsto_{\beta}\quad (\lambda y.\ f\ (y\ 5))\ (\lambda x.\ x)\quad \mapsto_{\beta}\quad f\ ((\lambda x.\ x)\ 5)\quad \mapsto_{\beta}\quad f\ 5
$$

<span id="page-19-0"></span>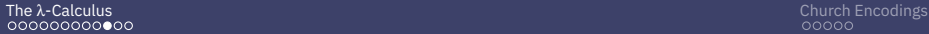

## **Confluence**

There are often many different ways to reduce the same expression:

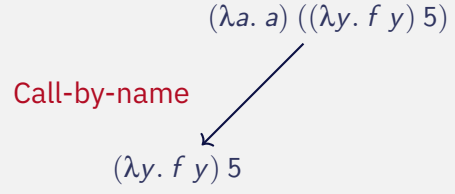

Evaluate function args late (after application)

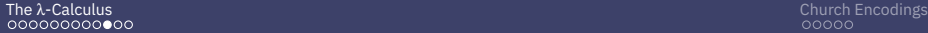

## **Confluence**

There are often many different ways to reduce the same expression:

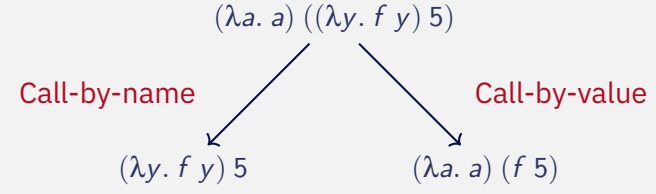

Evaluate function args late (after application)

Evaluate function args early (before application)

<span id="page-21-0"></span>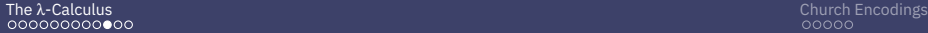

## **Confluence**

There are often many different ways to reduce the same expression:

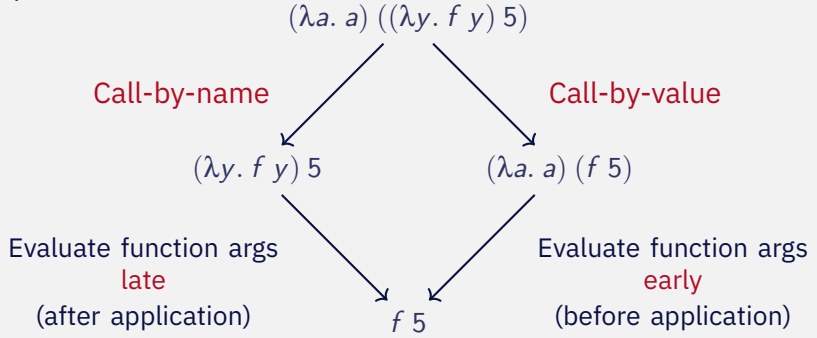

### The Church-Rosser Theorem

If a term *t* β-reduces to two terms a and b, then there is a common term  $t'$  to which both a and b are β-reducible.

## <span id="page-22-0"></span>**Equivalence**

Confluence means we can define another notion of *equivalence*, which equates more than α-equivalence. Two terms are  $\alpha\beta$ -*equivalent*, written  $s \equiv_{\alpha\beta} t$  if they β-reduce to α-equivalent terms.

# <span id="page-23-0"></span>**Equivalence**

Confluence means we can define another notion of *equivalence*, which equates more than α-equivalence. Two terms are  $\alpha\beta$ -*equivalent*, written  $s \equiv_{\alpha\beta} t$  if they β-reduce to α-equivalent terms.

#### η

There is also another equation that cannot be proven from β-equivalence alone, called η-reduction:

$$
(\lambda x.\ f\ x)\mapsto_\eta f
$$

Adding this reduction to the system preserves confluence (and therefore uniqueness of normal forms), so we have a notion of αβη*-equivalence* also.

### A term that cannot be reduced further is called a *normal form*

A term that cannot be reduced further is called a *normal form*

Divergence

Does every term in λ-calculus have a normal form?

A term that cannot be reduced further is called a *normal form*

Divergence

Does every term in λ-calculus have a normal form?

 $(\lambda x. x x)(\lambda x. x x)$ 

Try to β-reduce this!

Uniqueness of NFs

Does any term in λ-calculus have more than one normal form?

A term that cannot be reduced further is called a *normal form*

**Divergence** 

Does every term in λ-calculus have a normal form?

 $(\lambda x. x x)(\lambda x. x x)$ 

Try to β-reduce this!

### Uniqueness of NFs

Does any term in  $\lambda$ -calculus have more than one normal form? **No**: consider Church-Rosser.

# <span id="page-28-0"></span>Making λ-Calculus Usable

### In order to demonstrate that  $\lambda$ -calculus is actually a usable programming language, we will demonstrate how to encode booleans and natural numbers as λ-terms, along with their operations.

### General Idea

We transform a data type into the type of its *eliminator*. In other words, we make a function that can serve the same purpose as the data type at its use sites.

<span id="page-29-0"></span>How do we use booleans?

### How do we use booleans? To choose between two results!

How do we use booleans? To choose between two results!

So, a boolean will be a function that, given two arguments, returns the first one if it is true and the second one if it is false:

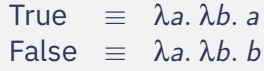

How do we write an if statement?

How do we use booleans? To choose between two results!

So, a boolean will be a function that, given two arguments, returns the first one if it is true and the second one if it is false:

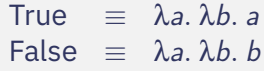

How do we write an if statement?

If  $=$   $\lambda c \lambda t \lambda e c t e$ 

<span id="page-33-0"></span>How do we use booleans? To choose between two results!

So, a boolean will be a function that, given two arguments, returns the first one if it is true and the second one if it is false:

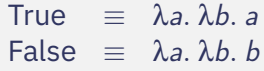

How do we write an if statement?

If  $=$   $\lambda c \lambda t \lambda e c t e$ 

Example (Test it out!)

Try β-normalising If True False True.

<span id="page-34-0"></span>How do we use natural numbers?

How do we use natural numbers? To do something  $n$  times!

How do we use natural numbers? To do something  $n$  times!

So, a natural number will be a function that takes a function  $f$ and a value x, and applies the function  $f$  to x that number of times:

> Zero  $\equiv \lambda f$ ,  $\lambda x$ , x One  $\equiv \lambda f$ .  $\lambda x$ .  $f x$ Two  $\equiv \lambda f$ .  $\lambda x$ .  $f(f x)$

How do we write Suc?

. . .

How do we use natural numbers? To do something  $n$  times!

So, a natural number will be a function that takes a function  $f$ and a value x, and applies the function  $f$  to x that number of times:

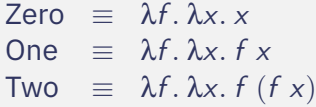

How do we write Suc?

. . .

Suc  $\equiv \lambda n. \lambda f. \lambda x. f (n f x)$ 

How do we use natural numbers? To do something  $n$  times!

So, a natural number will be a function that takes a function  $f$ and a value x, and applies the function  $f$  to x that number of times:

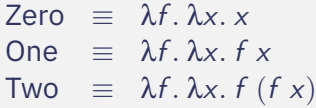

How do we write Suc?

. . .

Suc  $\equiv \lambda n. \lambda f. \lambda x. f (n f x)$ 

How do we write Add?

<span id="page-39-0"></span>How do we use natural numbers? To do something  $n$  times!

So, a natural number will be a function that takes a function  $f$ and a value x, and applies the function  $f$  to x that number of times:

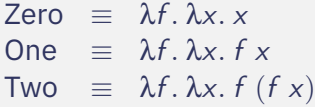

How do we write Suc?

. . .

$$
Suc \equiv \lambda n. \lambda f. \lambda x. f (n f x)
$$

How do we write Add?

Add  $\equiv \lambda m \cdot \lambda n \cdot \lambda f \cdot \lambda x \cdot m f (n f x)$ 

### <span id="page-40-0"></span>Example

Try β-normalising Suc One.

### Example

Try writing a different λ-term for defining Suc.

### Example

Try writing a  $\lambda$ -term for defining Multiply.

<span id="page-41-0"></span>[T](#page-1-0)[he](#page-3-0) [λ](#page-6-0)[-Calculus](#page-1-0) [Church Encodings](#page-28-0)

## A Final Puzzle

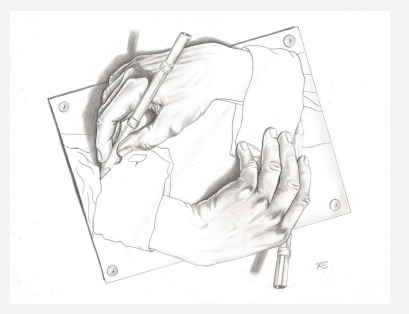

### Puzzle

Find a  $\lambda$ -term  $\mathcal Y$  such that

$$
\mathcal{Y} \, f \quad \mapsto_{\beta}^{\star} \quad f \, (\mathcal{Y} \, f)
$$

### Can you use this to define recursive functions? e.g. factorial?